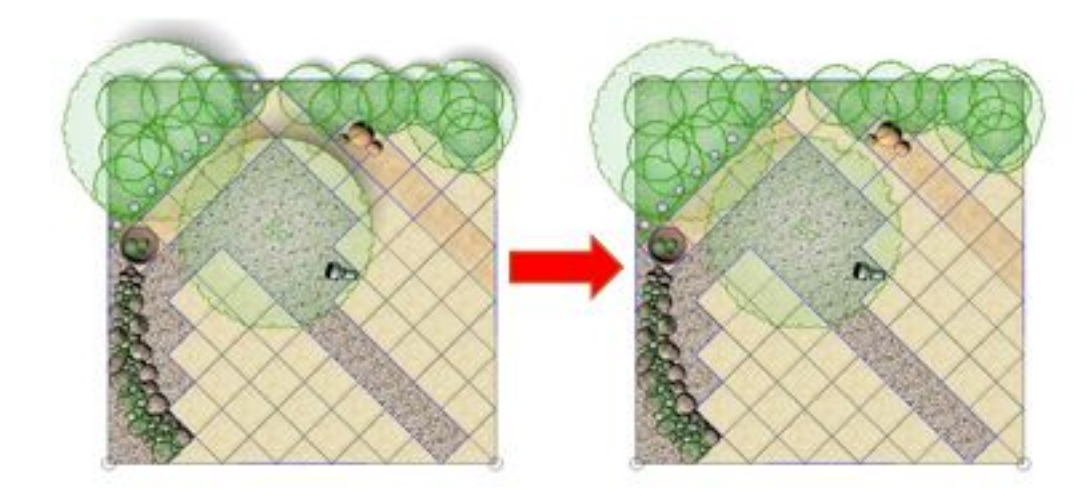

1.  $\blacksquare$ 

2.  $\frac{1}{2}$ 

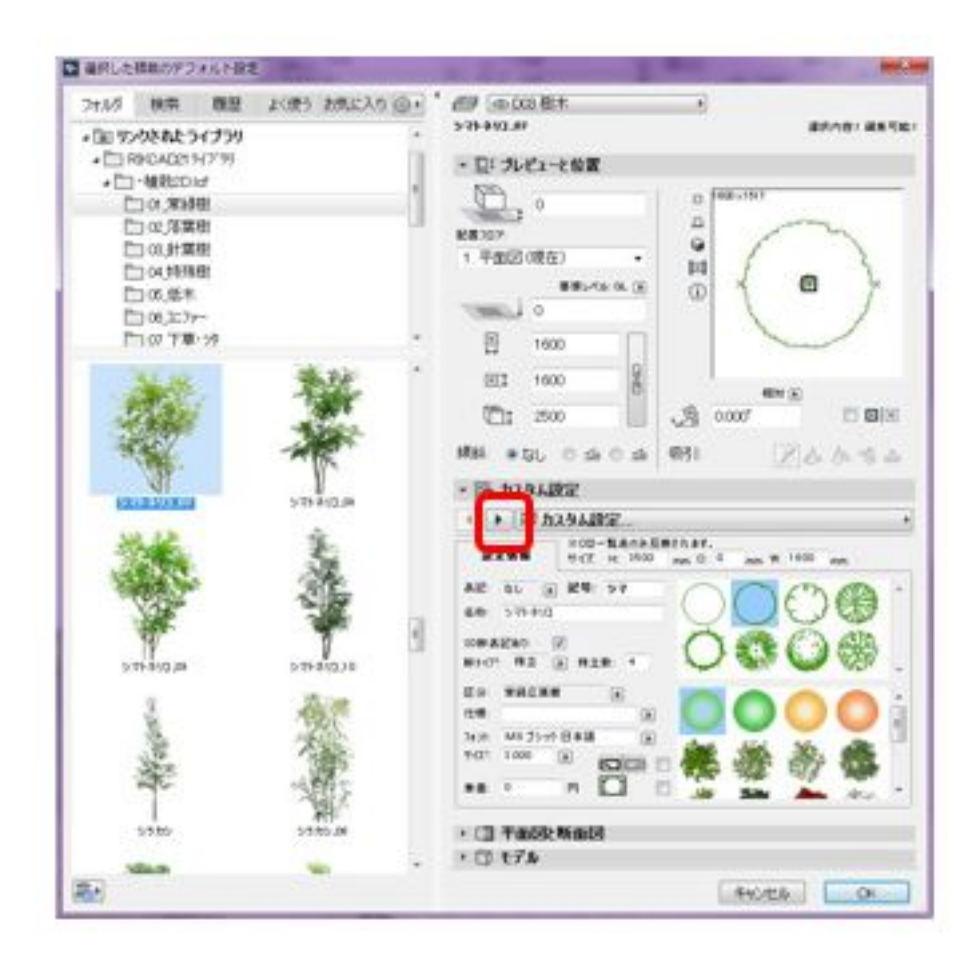

 $3.$ 

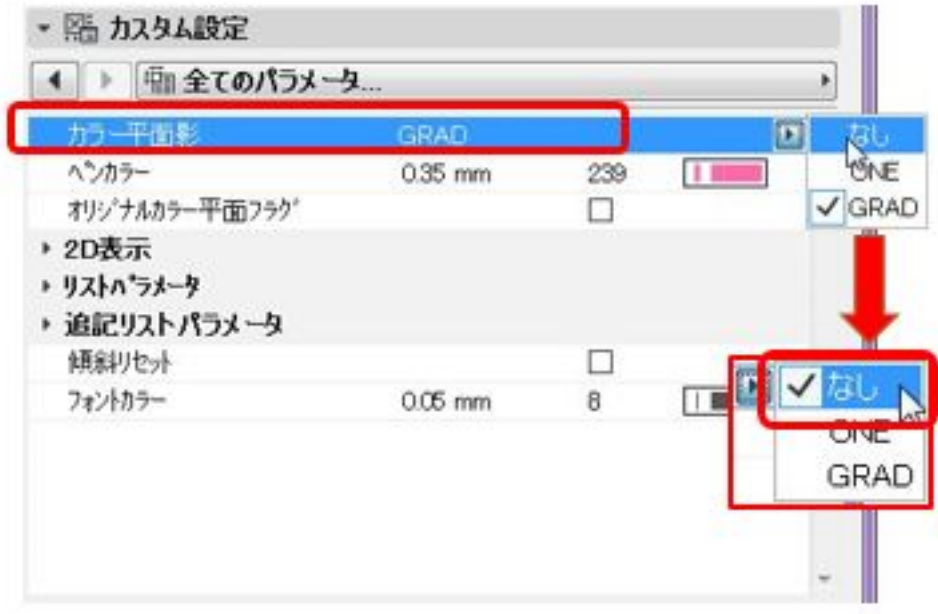

 $ONE$ 

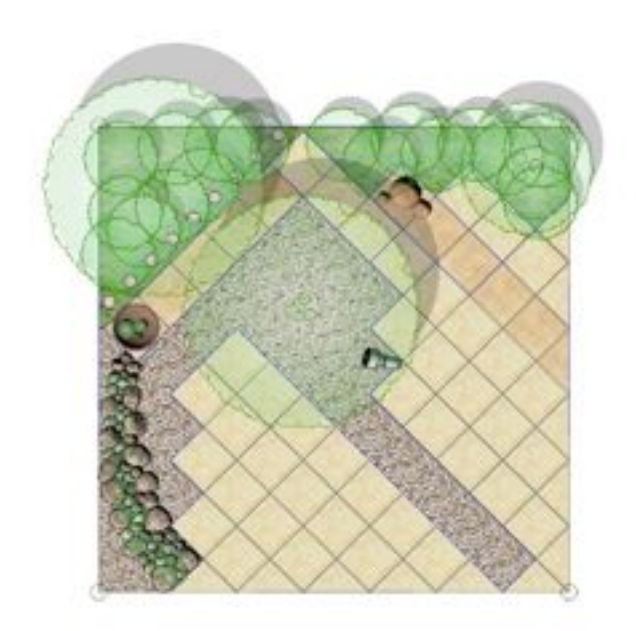

(RIKCAD9/RIKCAD8)

ID: #1916

製作者: 高橋  $: 2019 - 03 - 0917 = 12$